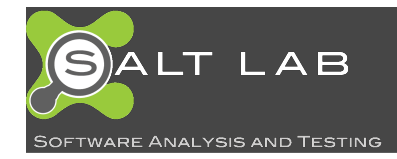

#### Understanding JavaScript Event-Based Interactions

Saba Alimadadi Sheldon Sequeira Ali Mesbah Karthik Pattabiraman

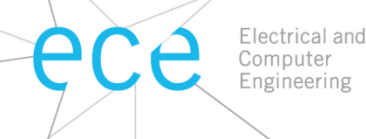

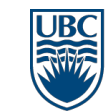

a place of mind THE UNIVERSITY OF BRITISH COLUMBIA

# Motivation

- JavaScript
	- Widely used, very popular
	- Event driven, dynamic, asynchronous
- Difficult to understand the dynamic behavior and the control flow
	- Lower level events
	- Their interactions

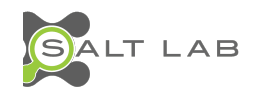

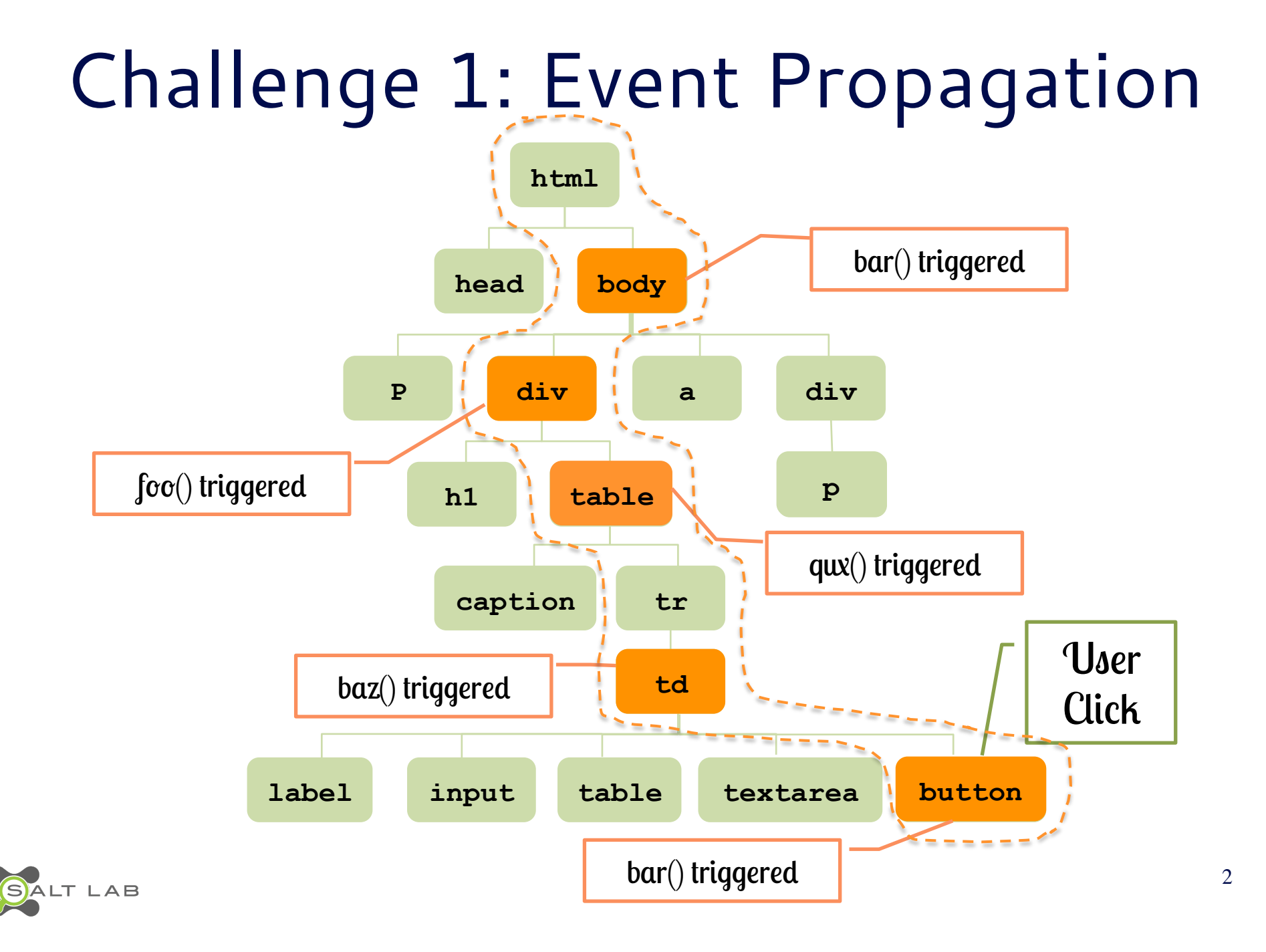

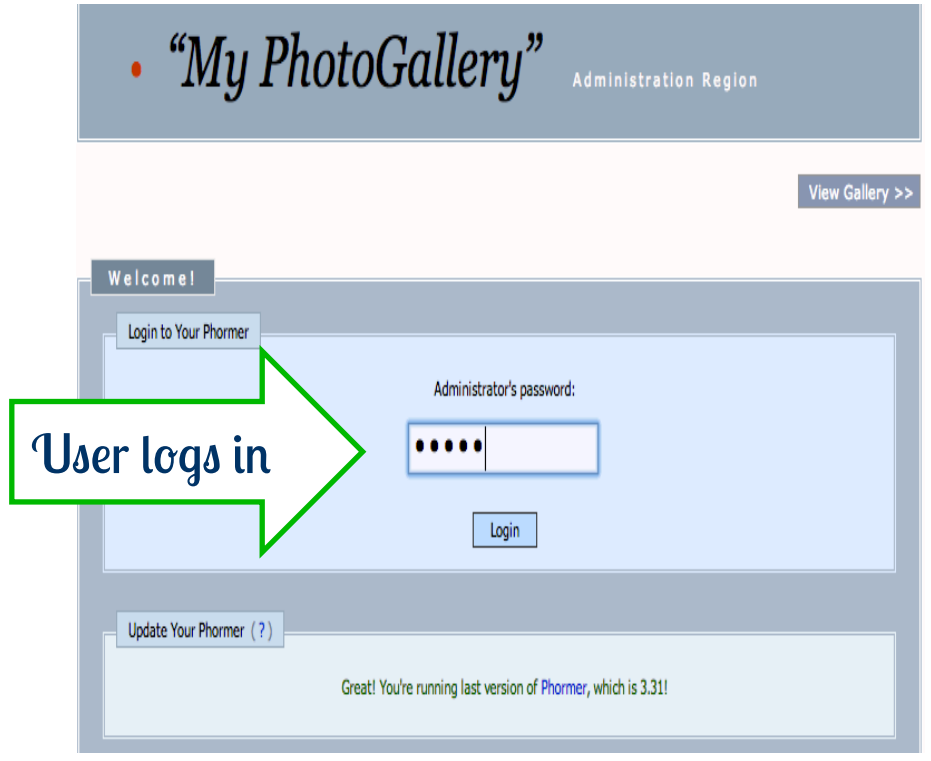

**Timeout for page expiry Server request for login Server response for login** 

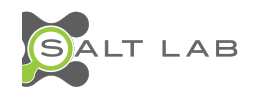

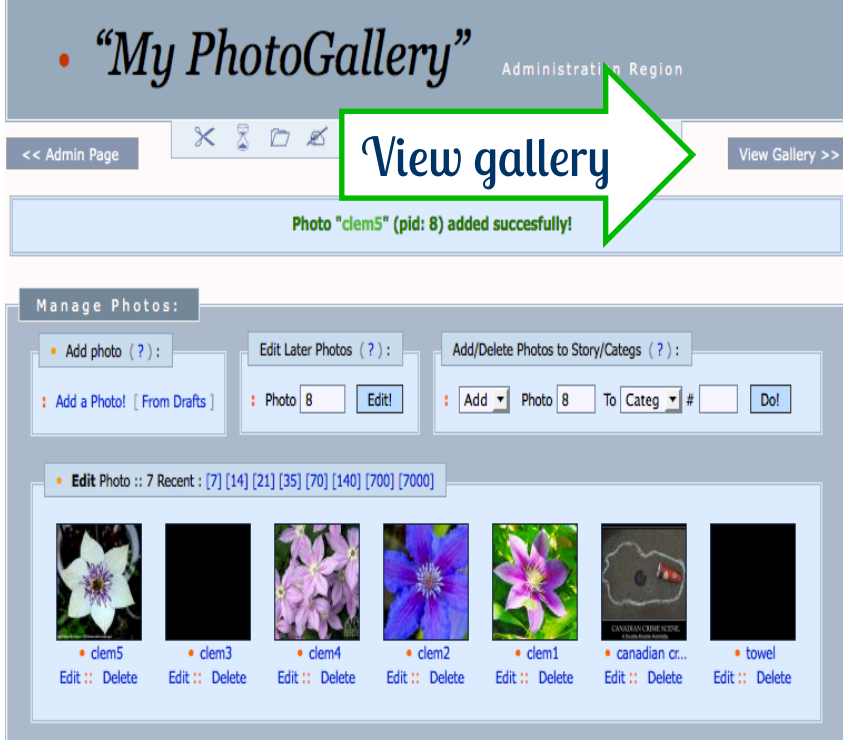

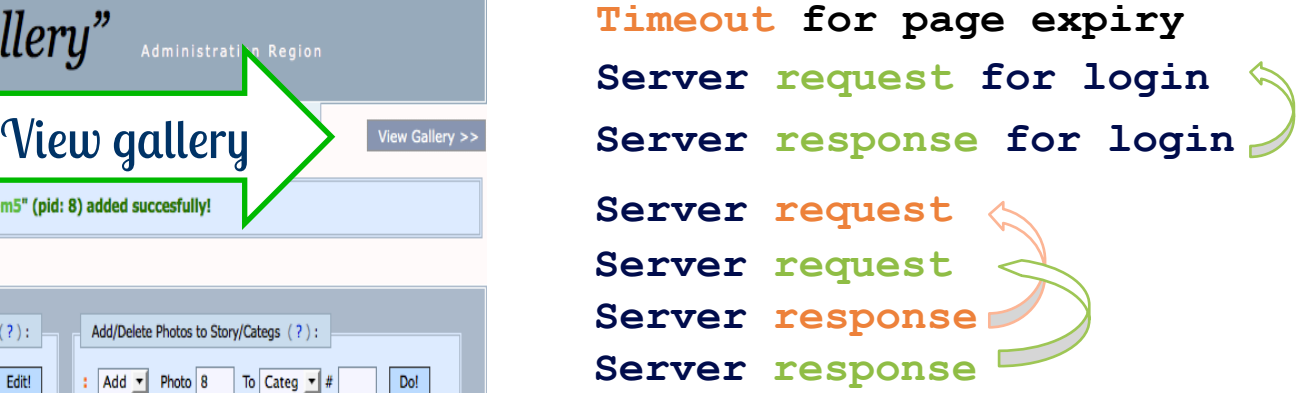

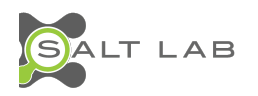

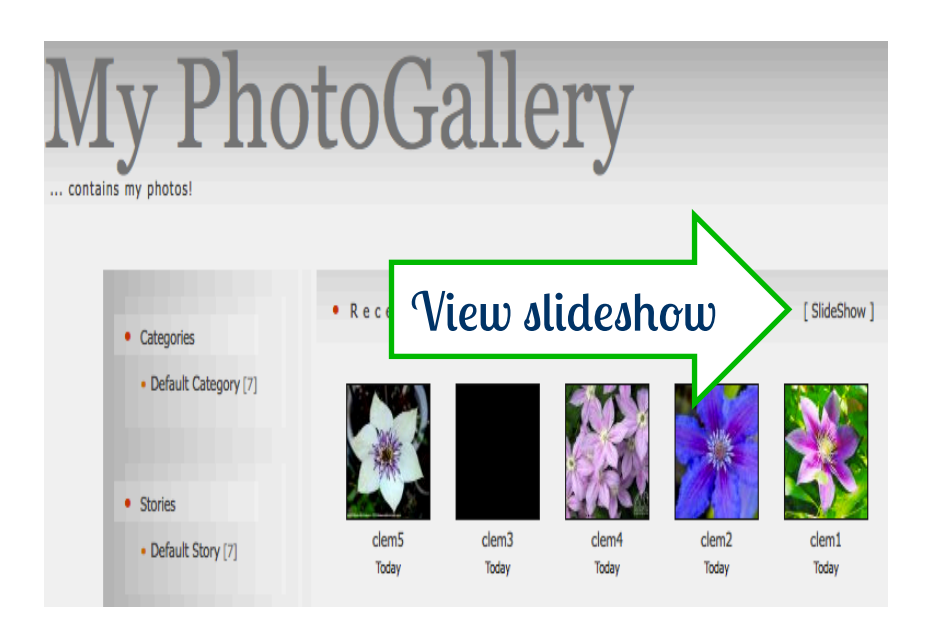

**Timeout for page expiry Server request for login Server response for login Server request Server request Server response Server response Timeout for next image** 

LAB

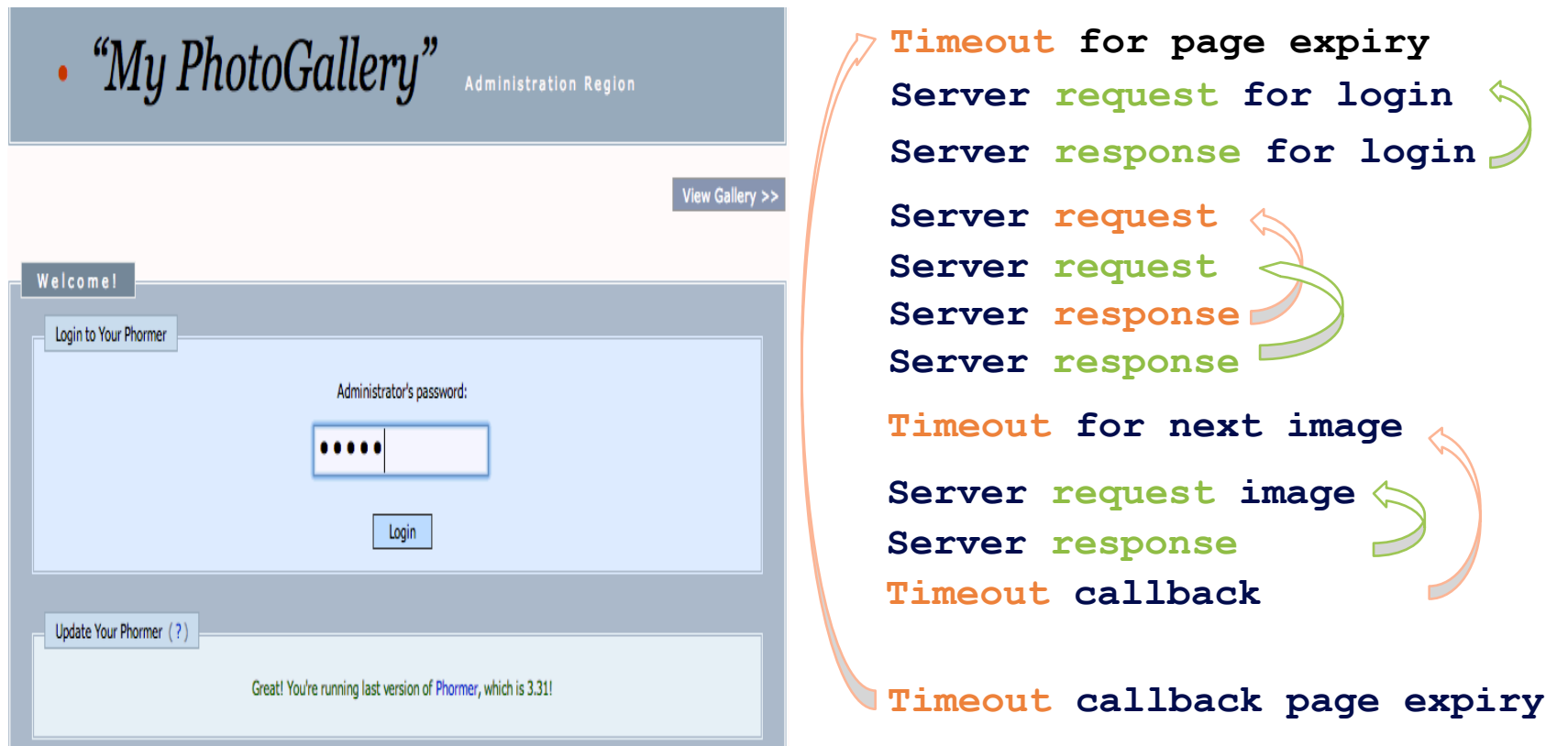

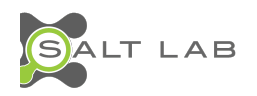

## Challenge 3: DOM State

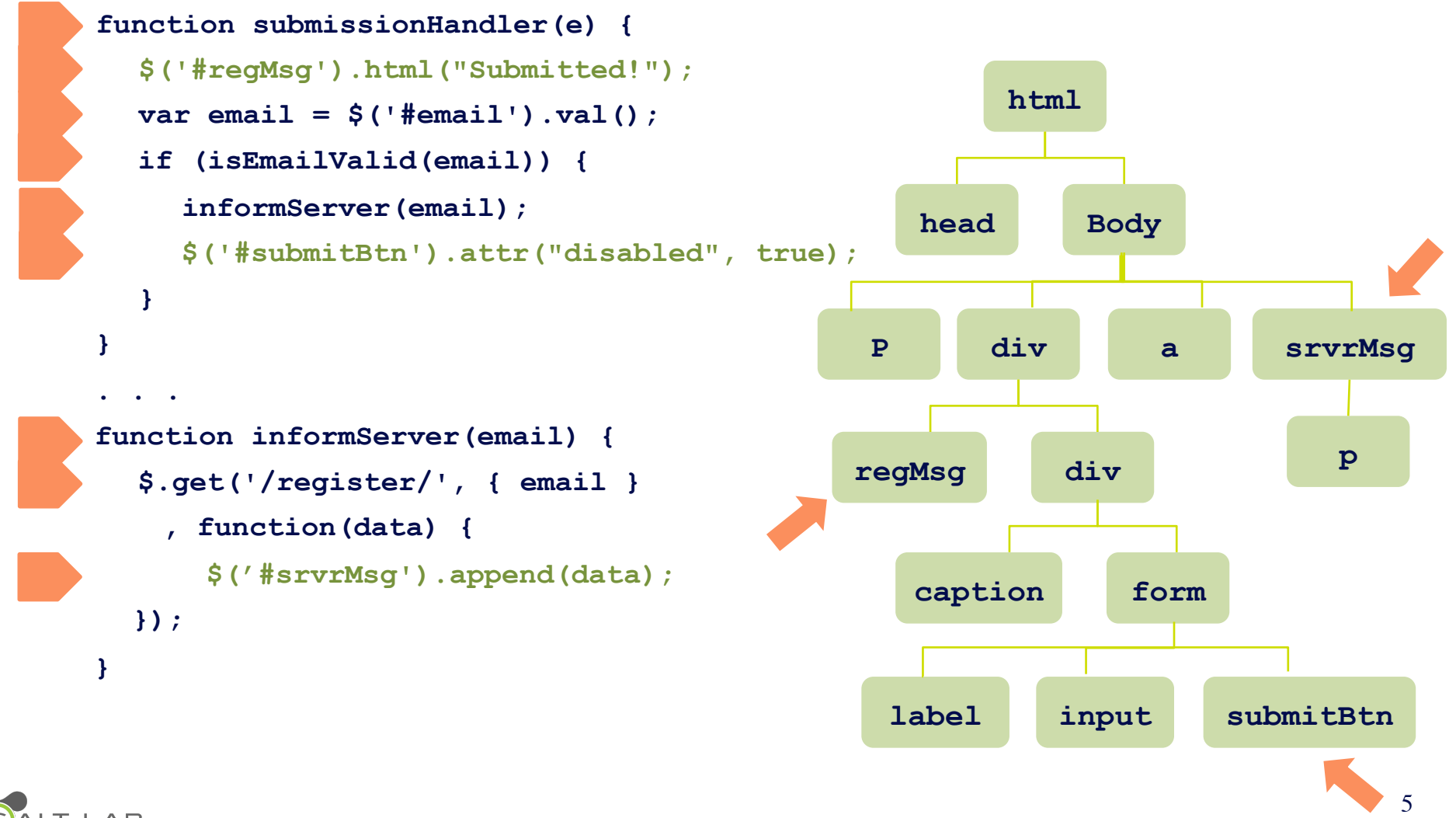

LAB

Summary of Challenges

- Event propagation
- Asynchronous events
- Implications of events

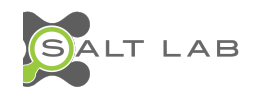

# Approach

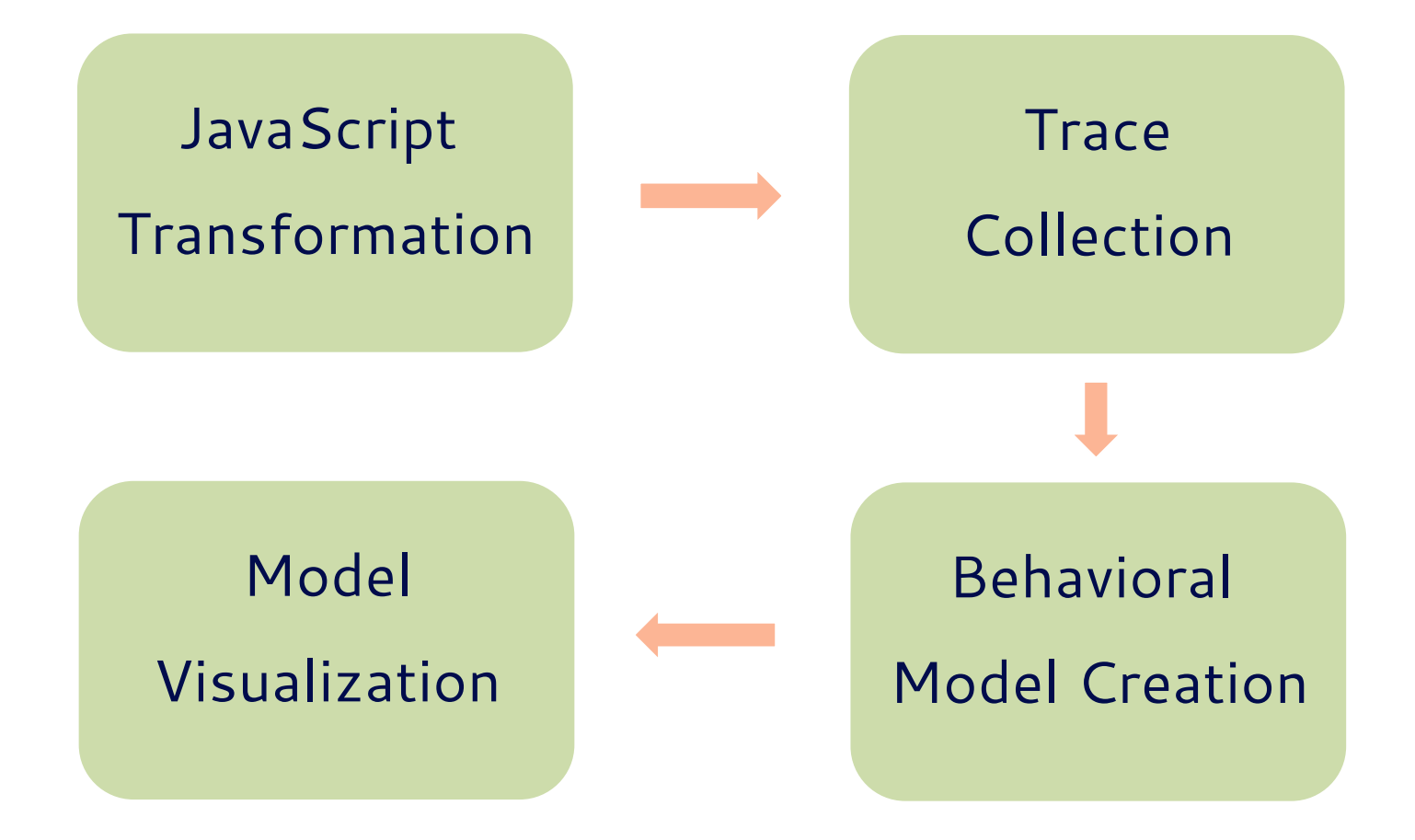

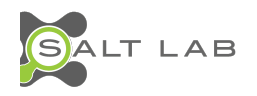

#### JavaScript Transformation

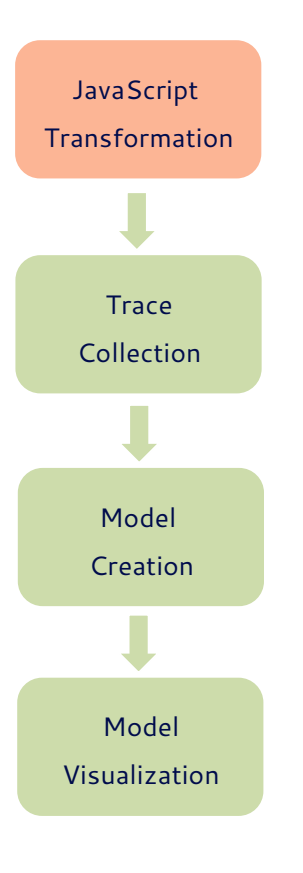

- Interposing on DOM events
- Capturing timeouts and XHRs
- Recording function traces
- Extracting DOM mutations

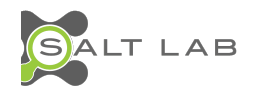

#### Trace Collection

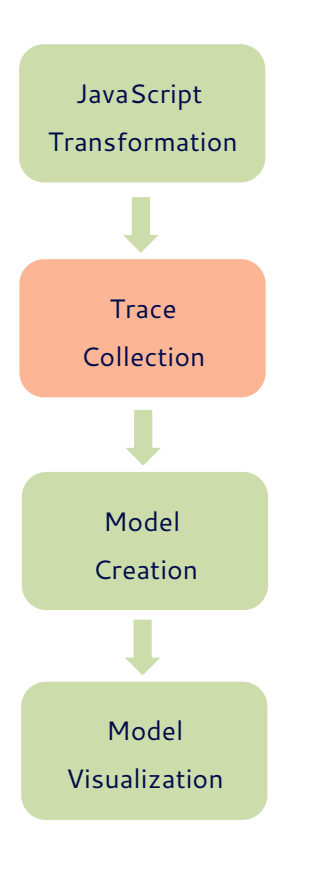

- Interposing on DOM events • Capturing timeouts and XHRs • Recording function traces
- Extracting DOM mutations

=> Detailed Trace

DOM events functions timeouts XHRs DOM mutations

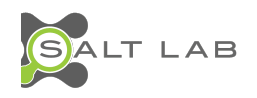

#### Behavioral Model Creation

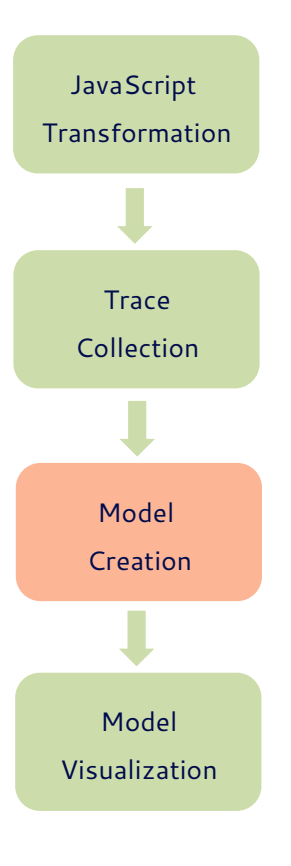

- Customized graph
- Nodes: episodes
- Links: temporal and causal

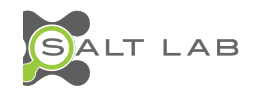

# Model: Episodes

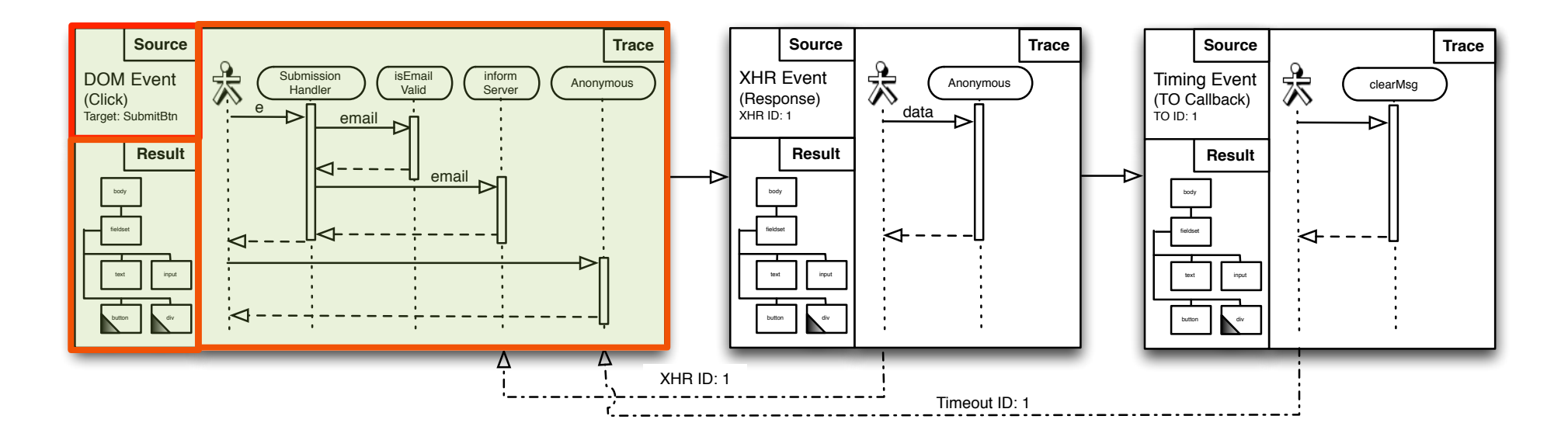

- A period of JavaScript execution
- Start and end points

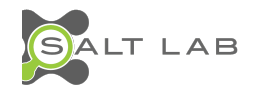

#### Model: Links

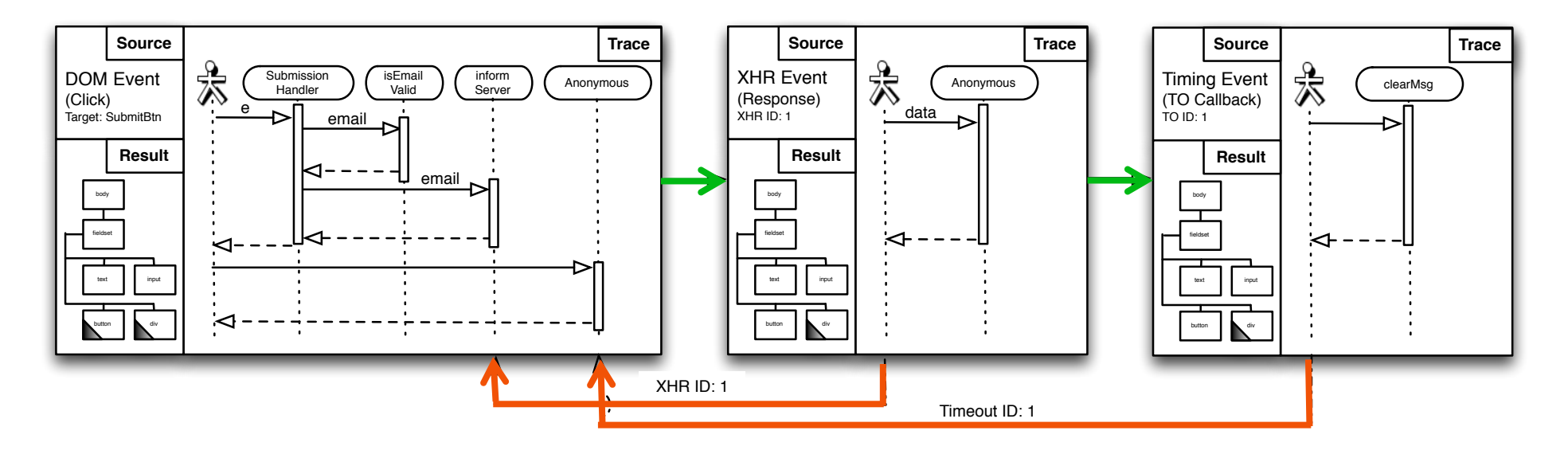

#### Temporal Causal

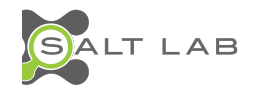

## Model: Story

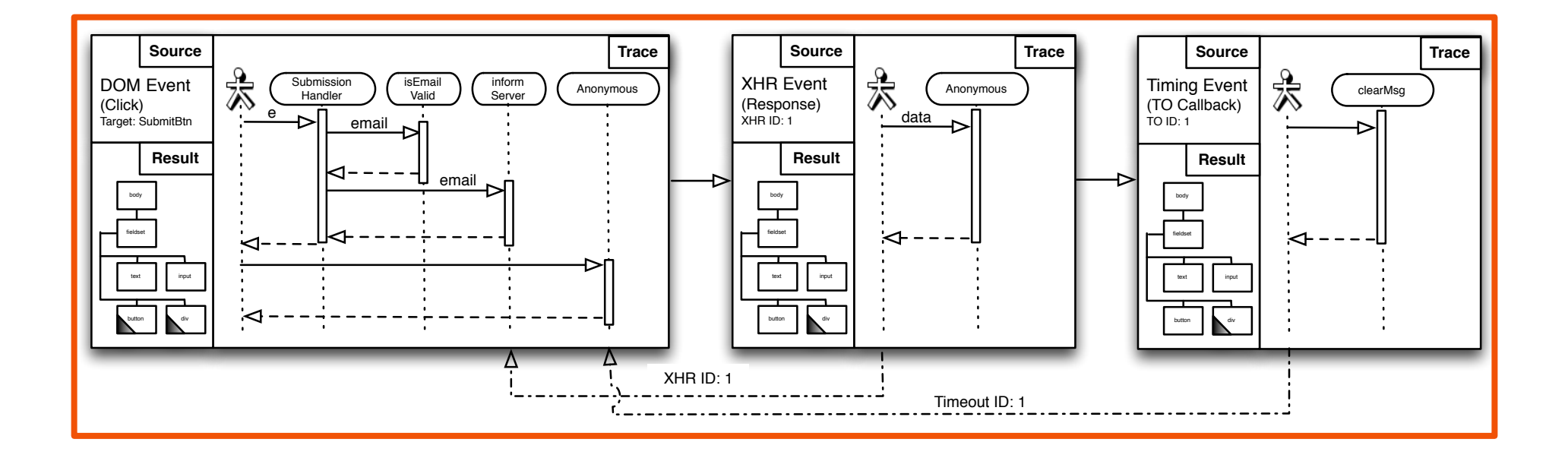

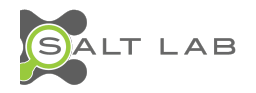

# Visualization: Overview

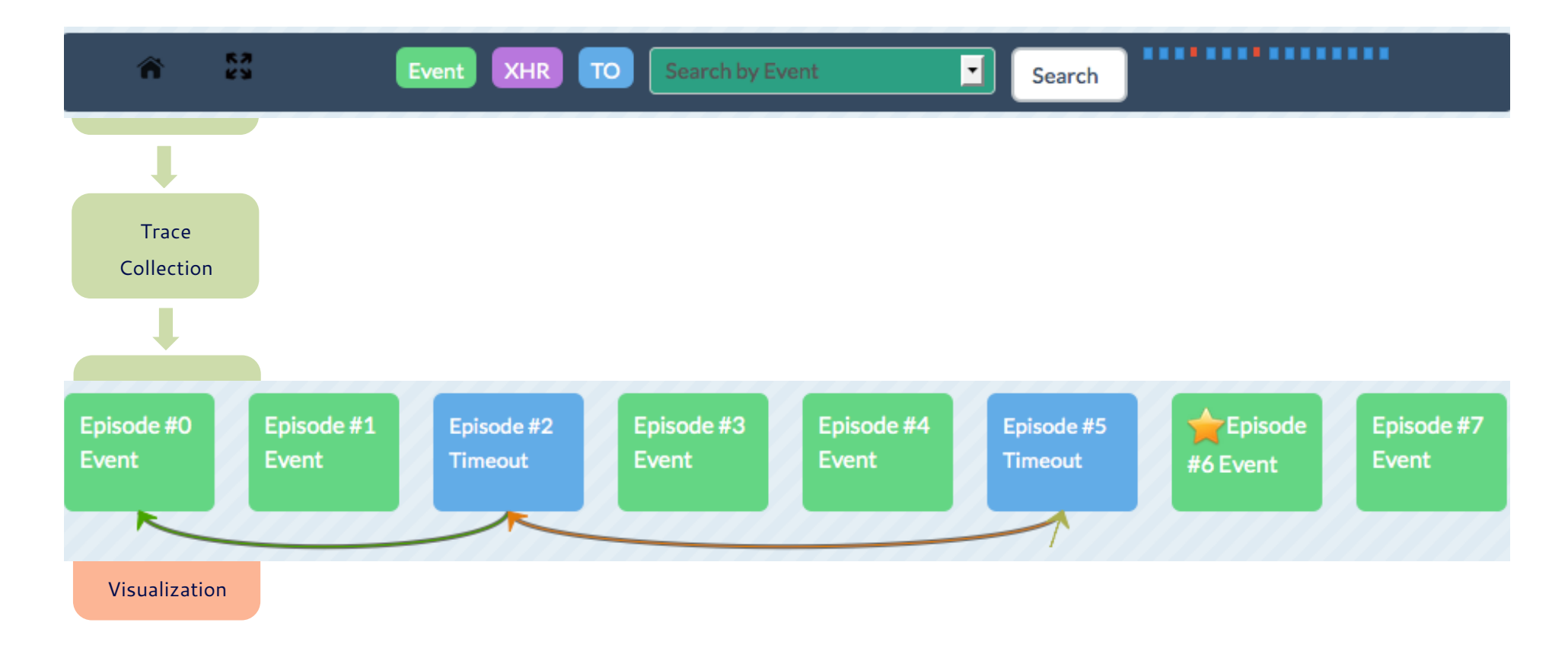

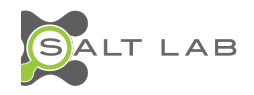

### Visualization: Zoom Level 1

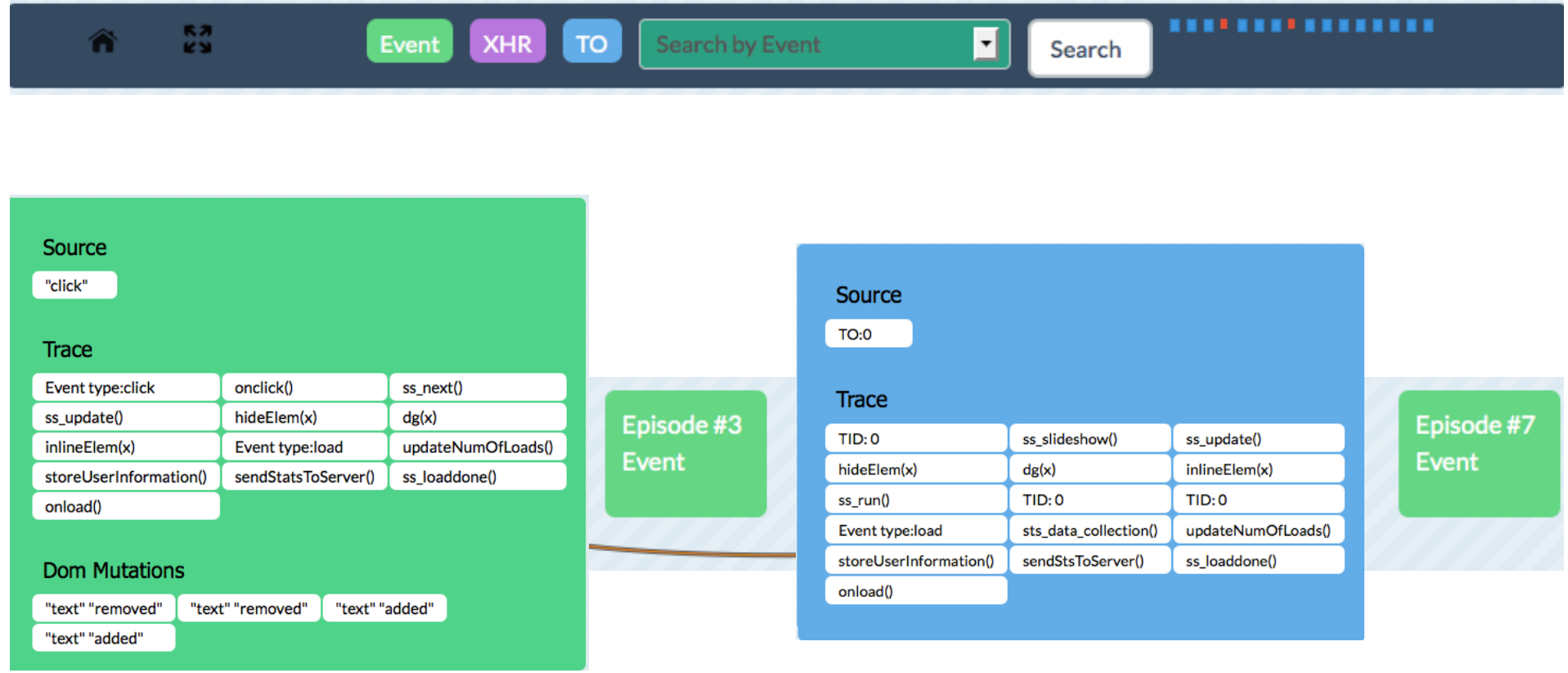

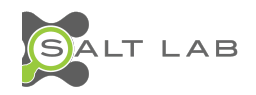

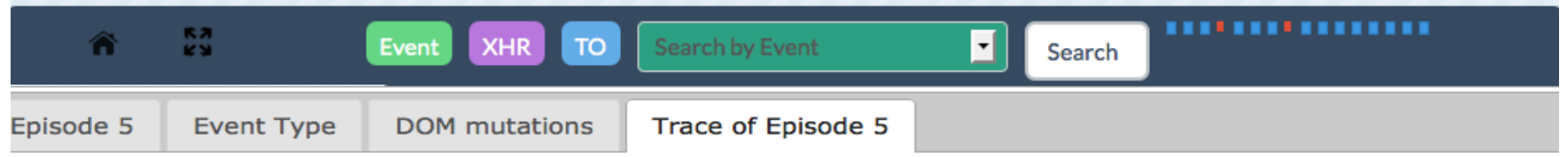

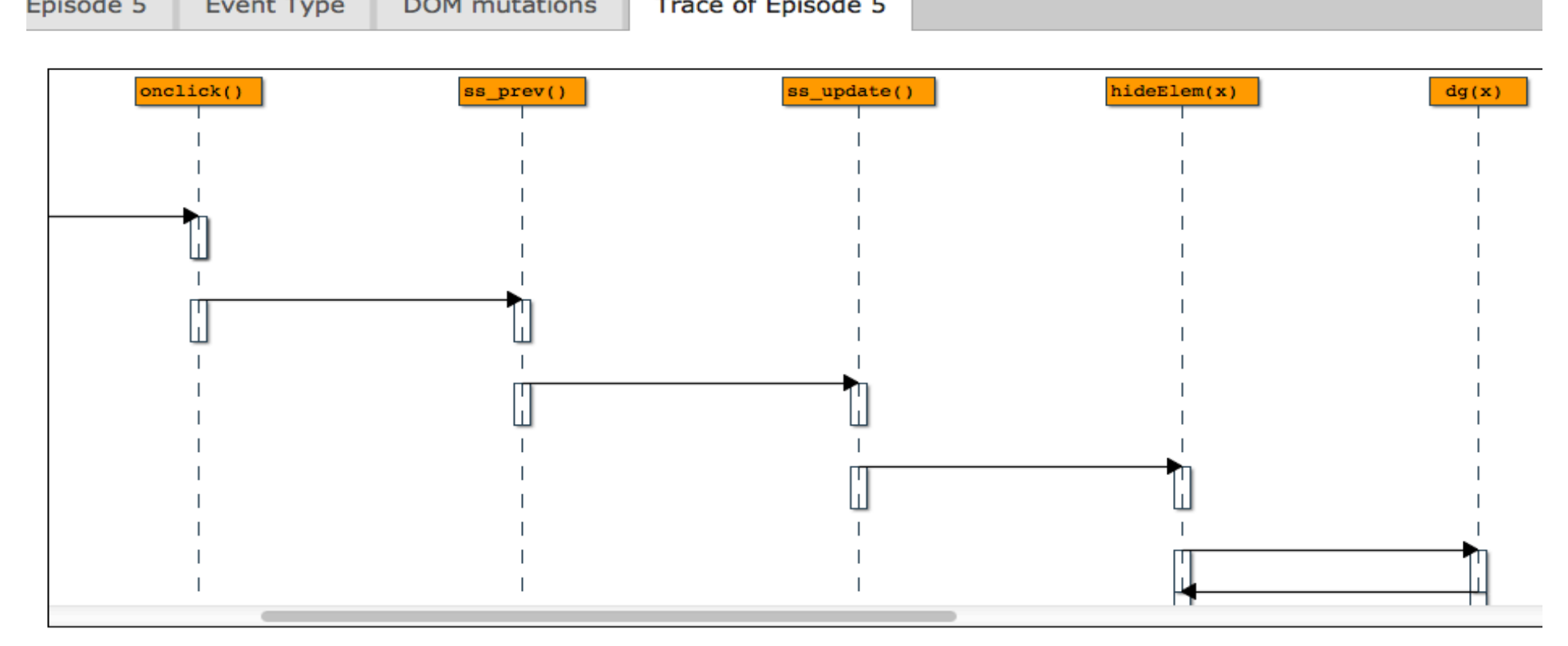

#### phorm.js

```
function ss_update() {
ss\_cur = Math.max(ss\_cur, 0);if (ss_cur >= ss_date.length) {
       hideElem('ss_link2');
       showElem('ss_theend');
       ss_cur = ss_date.length;
       var a = dg('ss_n');
                            Visualization: Zoom Level 2
       a.innerHTML = "Final";if (ss_play)
             ss_playpause();
```
# Implementation

• **Clematis** 

https://github.com/saltlab/clematis

- Languages: Java, JavaScript
- Transform JavaScript & inject toolbar via proxy
- Provide a RESTful API for retrieving data
- Render a web-based visualization

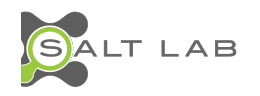

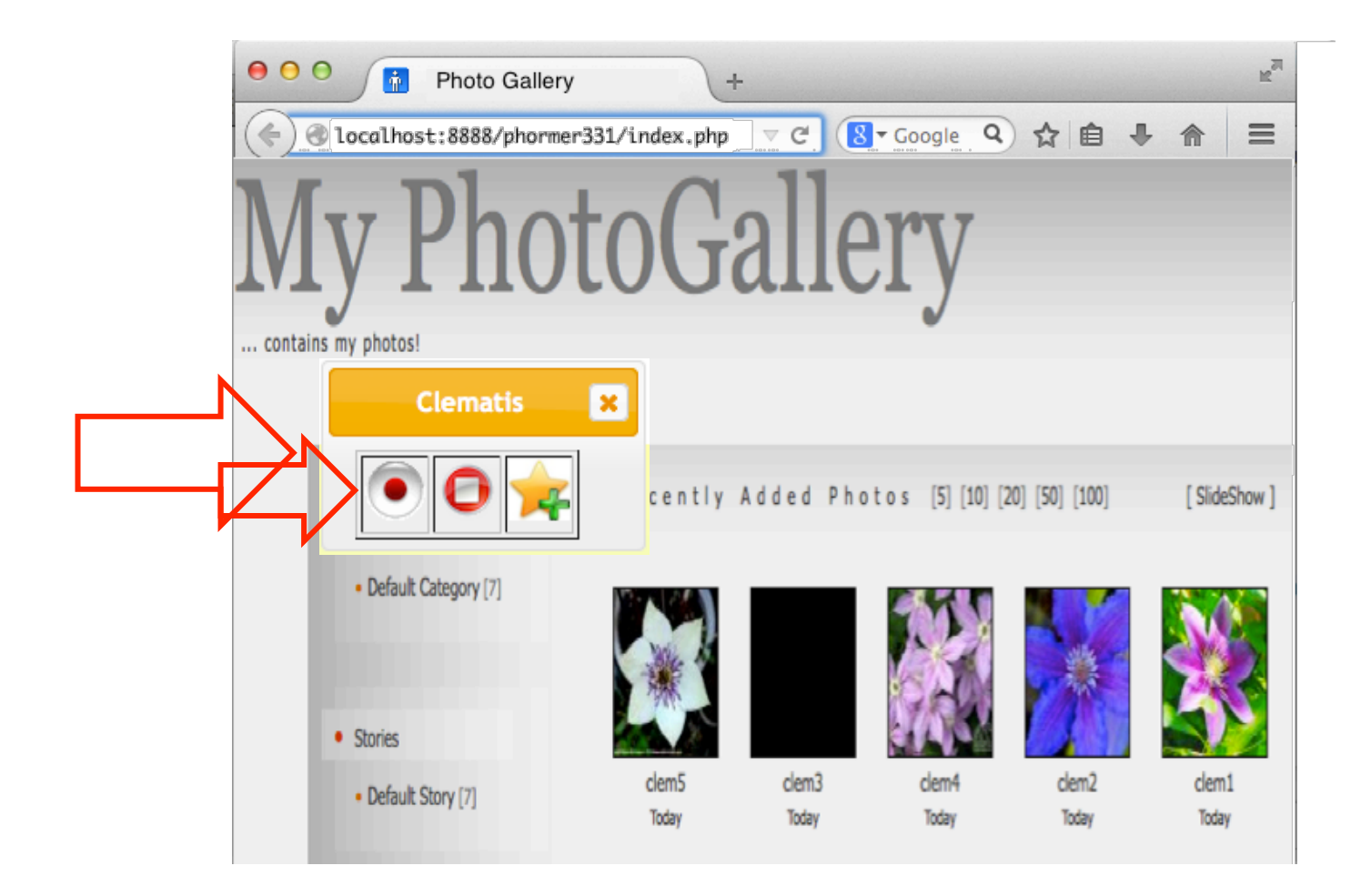

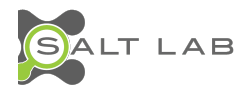

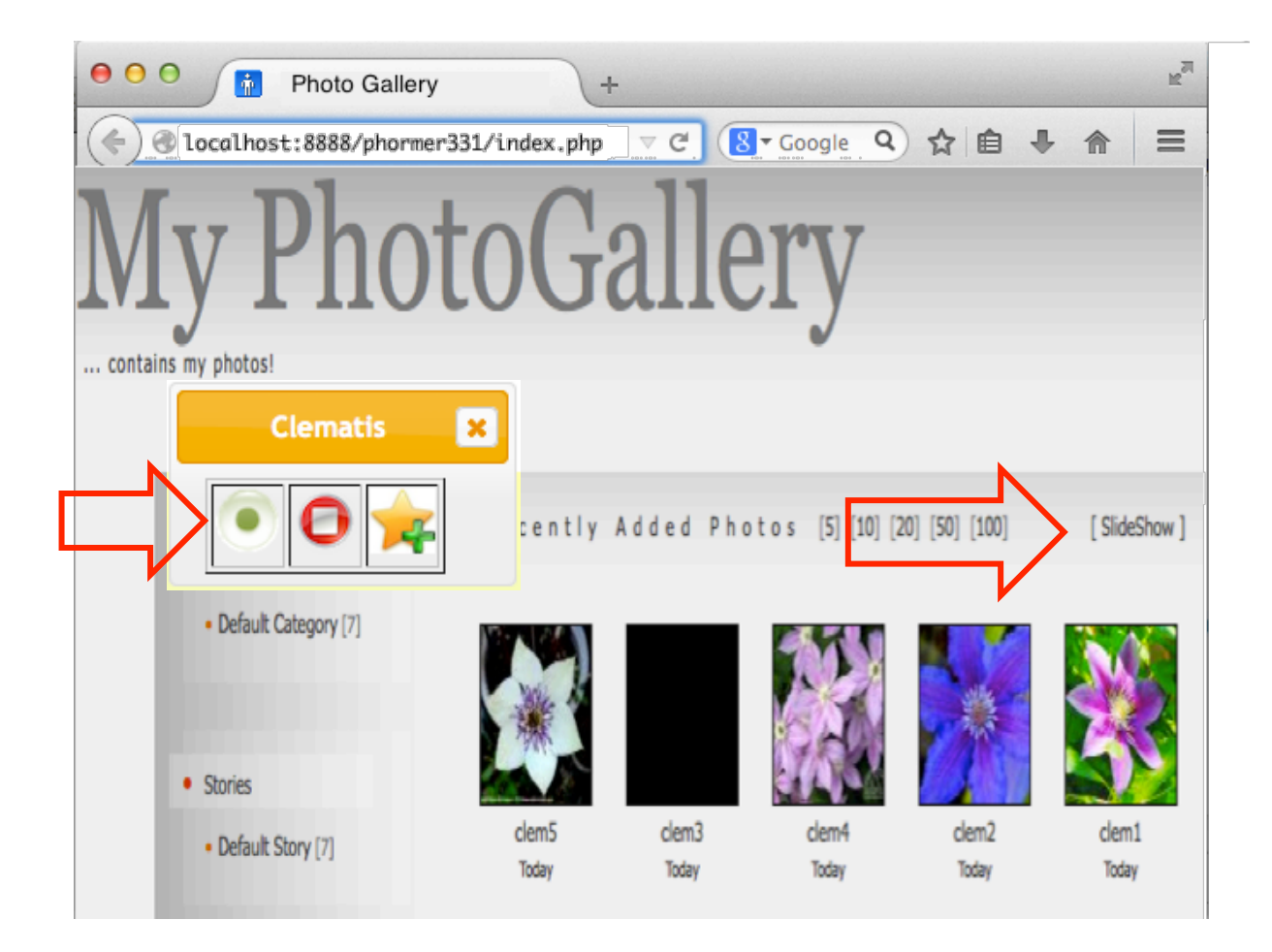

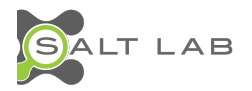

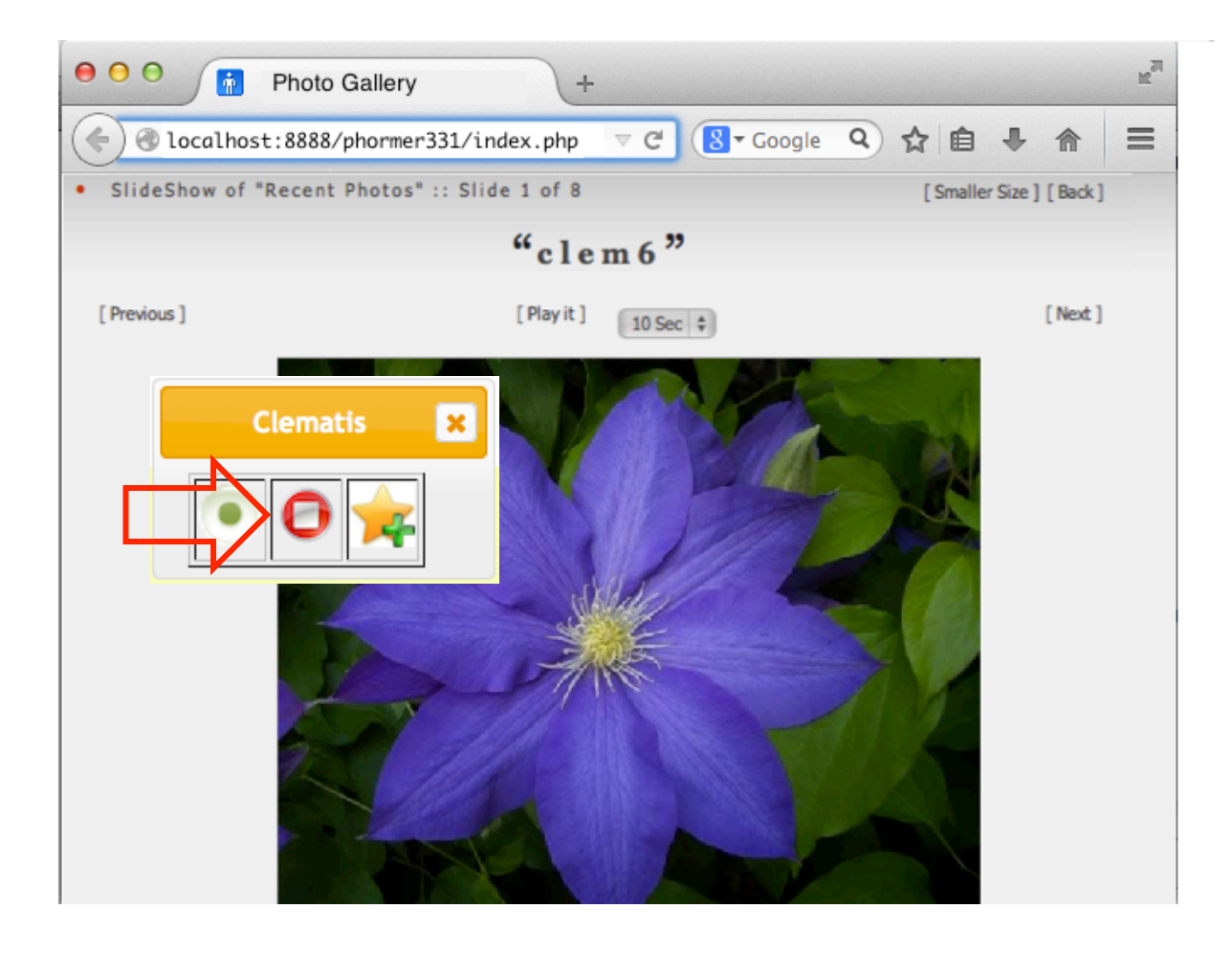

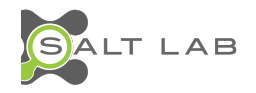

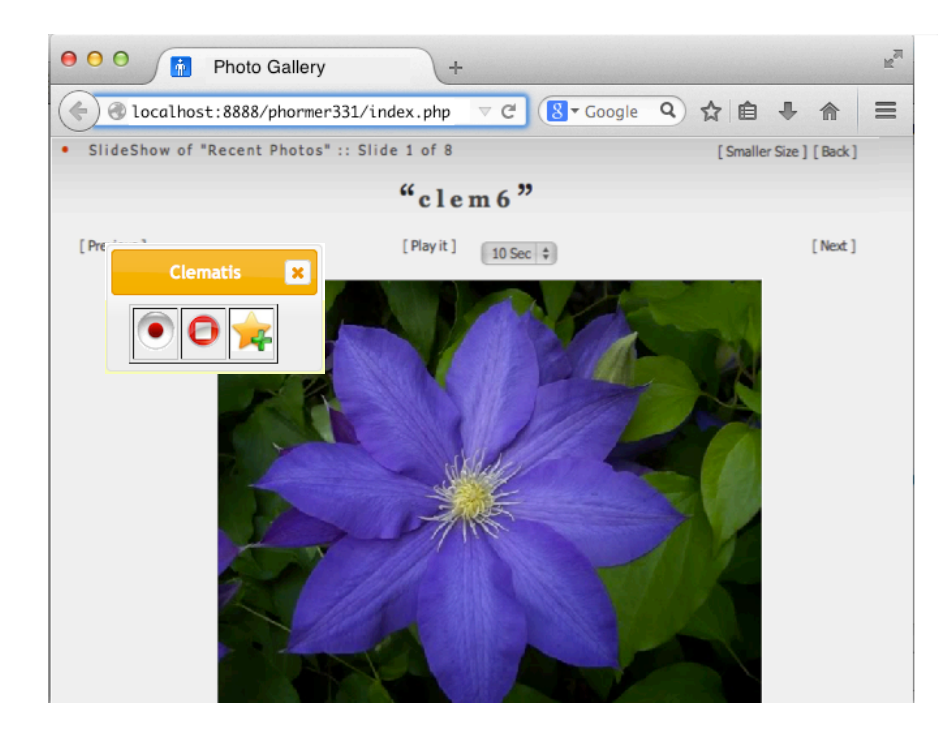

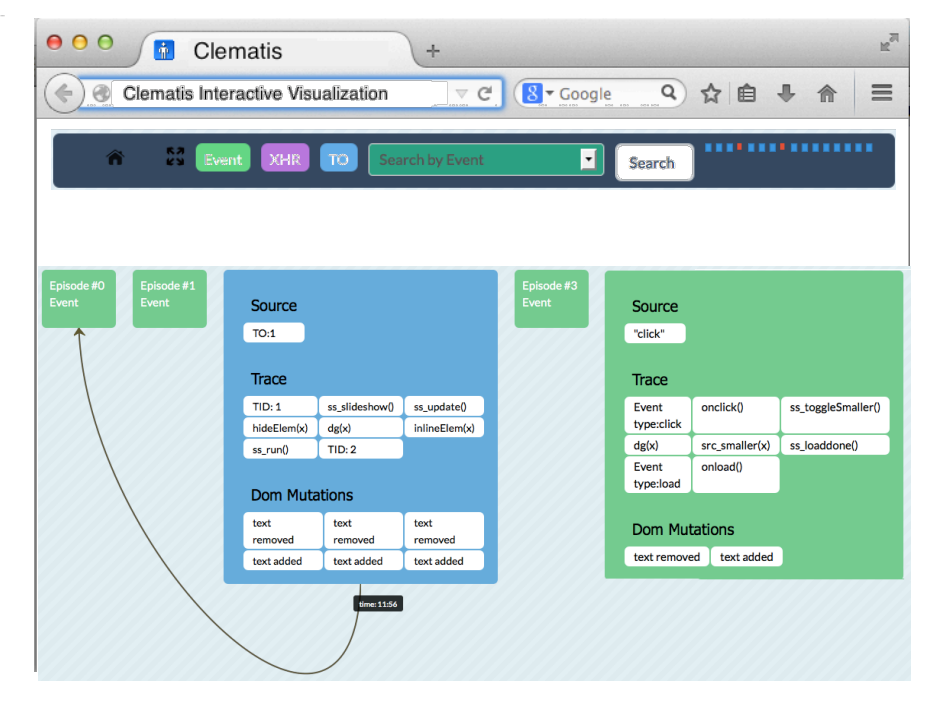

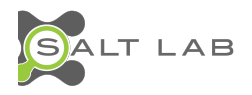

#### Evaluation

- RQ1) Does using Clematis decrease the task completion **duration** for web application comprehension?
- RQ2) Does using Clematis increase the task completion **accuracy** for web application comprehension?
- RQ3) Are there any **certain categories of tasks** for which Clematis improves the performance most?

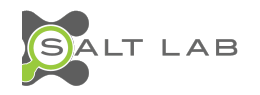

# Industrial Controlled Experiment

- Participants
	- 20 software developers (from a large SW company)
	- Experimental group: Clematis
	- Control group: Chrome, Firefox & Firebug
- Procedure
	- 5 minute tutorial on Clematis
	- Tasks: control flow, feature location, DOM mutations, …
- Data collection
	- Task completion duration & accuracy

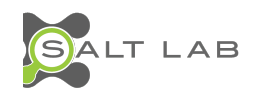

# Results: Duration

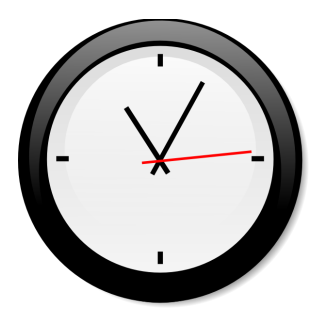

Average Time (mm:ss) Per Task

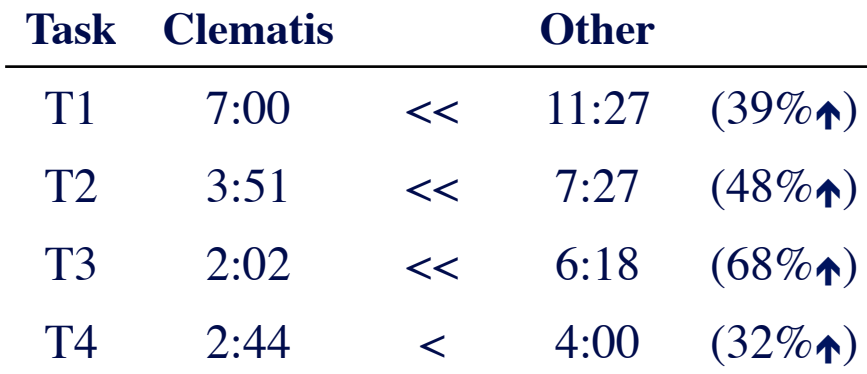

#### Average Time (mm:ss) in Total

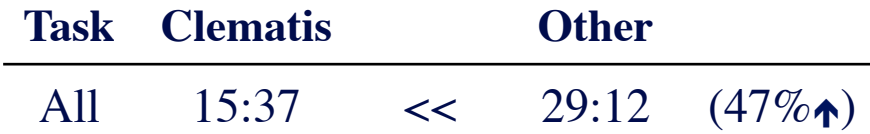

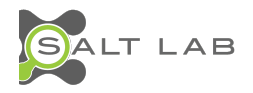

# Results: Accuracy

#### Average Accuracy (%) Per Task

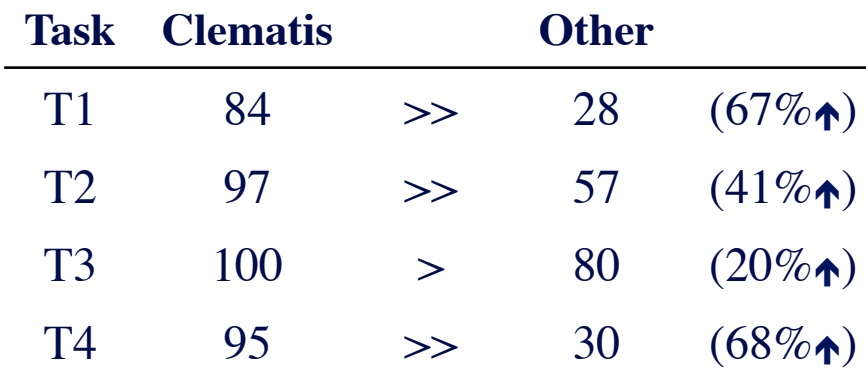

#### Average Accuracy (%) in Total

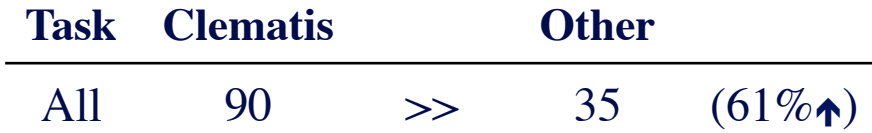

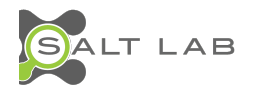

### Results

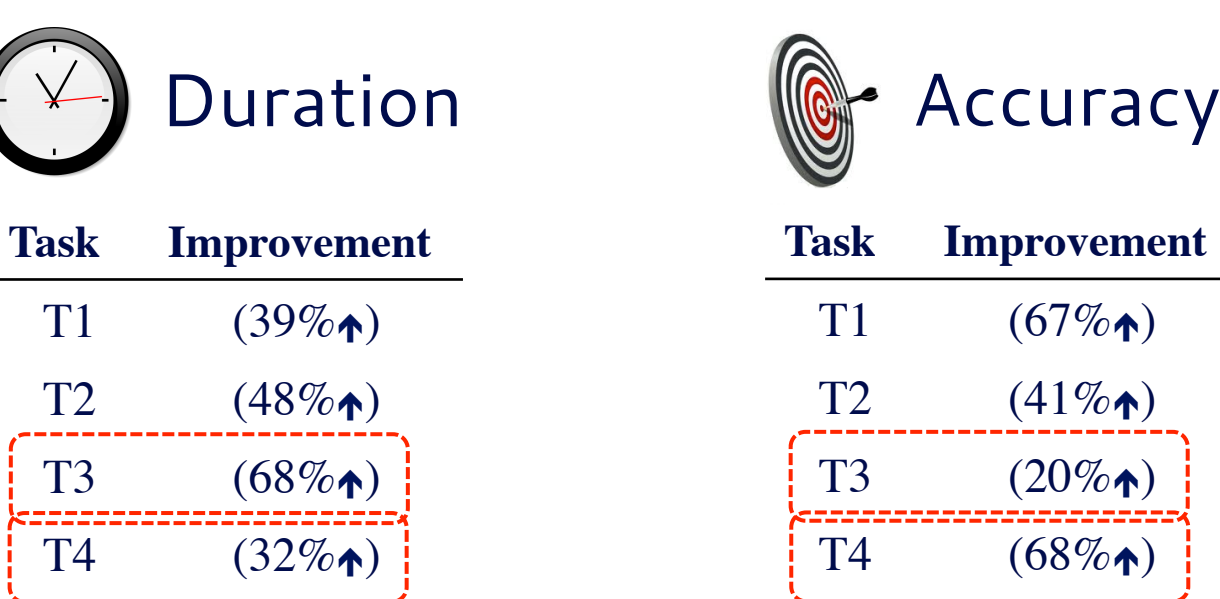

#### **Task Description**

- T1 Following control flow in presence of asynchronous events
- T2 Finding DOM mutations caused by a DOM event
- T3 | Locating the implementation of a malfunctioning feature
- T4 Detecting control flow in presence of event propagation

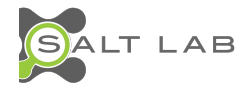

#### Consistent Performance

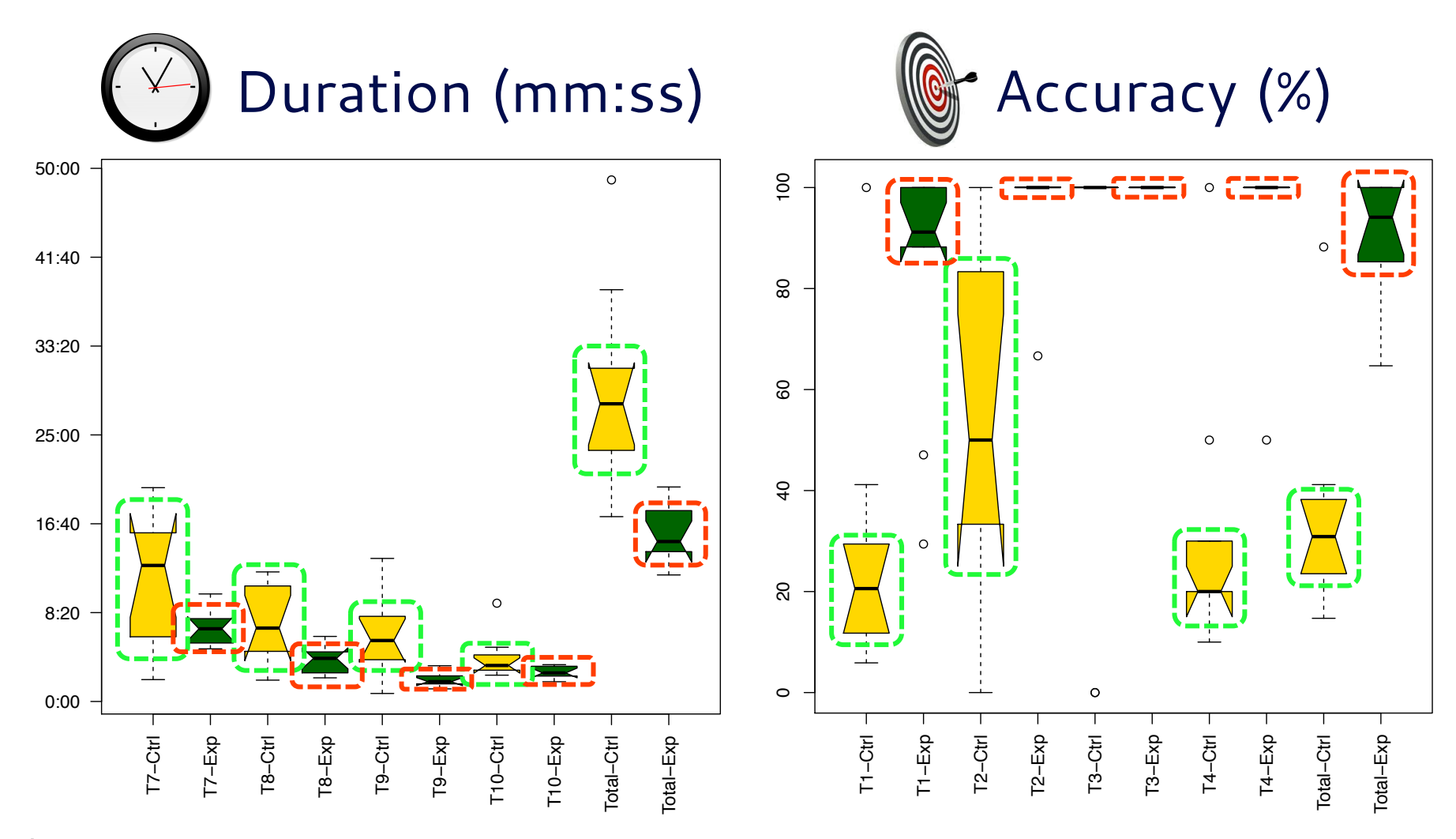

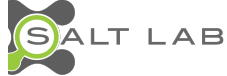

#### **Understanding JavaScript Event-Based Interactions**

Ali Mesbah

Karthik Pattabiraman

**Sheldon Sequeira** 

Saba Alimadadi

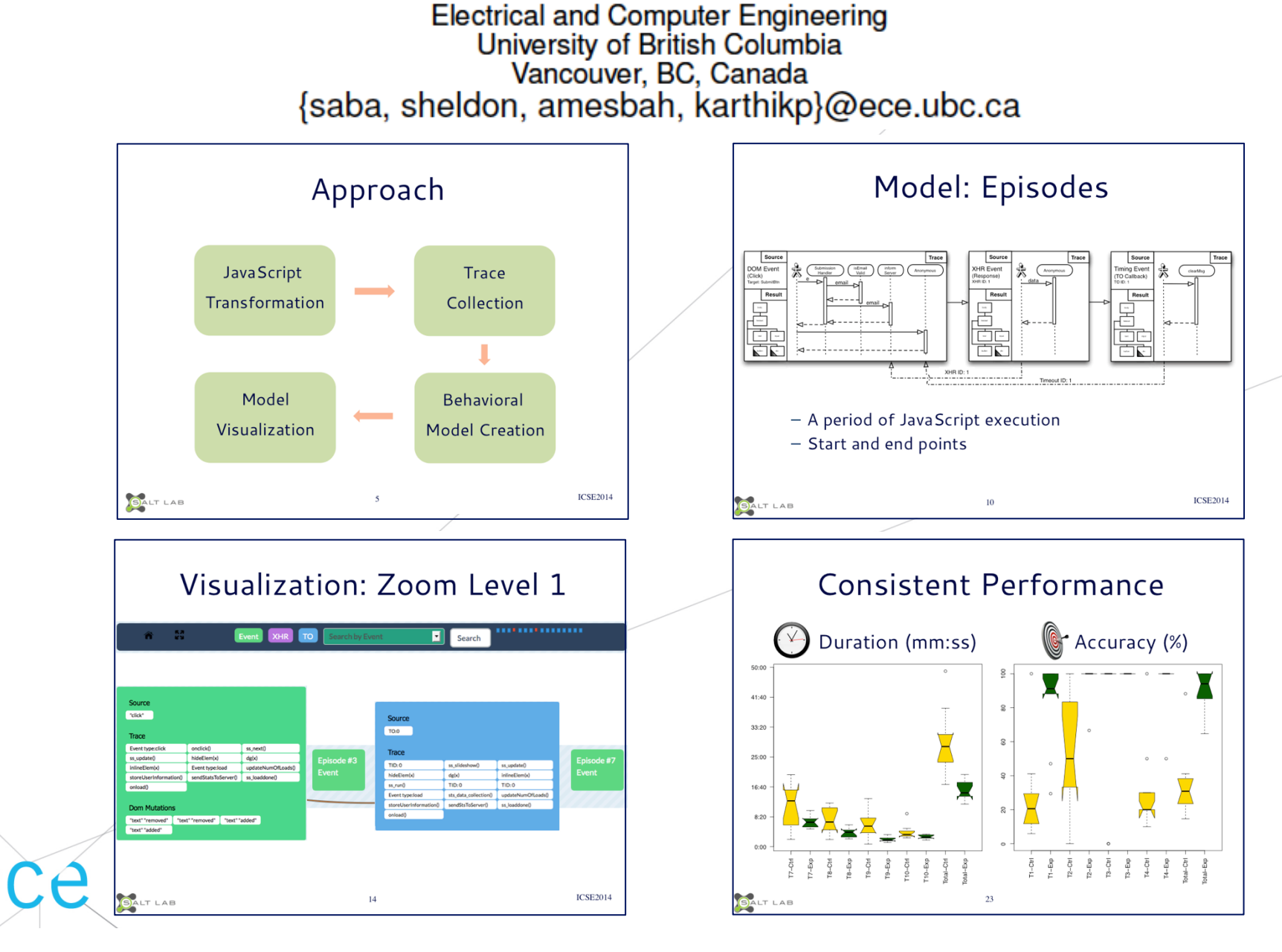